**IconXtracter Activation Key Download**

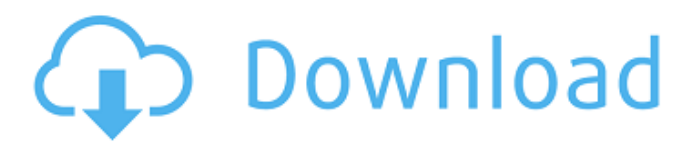

### **IconXtracter Crack Free For Windows**

The IconXtracter is a lightweight tool that allows you to easily extract icon from an executable file, dynamic linkable libraries, and also from icon collection libraries (like OCX files), and saves the information in a separate file. Extracting icons from executable files: When you launch the IconXtracter application, it asks you to select the executable file to extract the icon from. After selecting the executable file, click on the Extract Icons button. IconXtracter application window: Information saved from IconXtracter: Extracting icons from dynamic linkable libraries: When you launch the IconXtracter application, it asks you to select the dynamic linkable library to extract the icon from. After selecting the dynamic linkable library, click on the Extract Icons button. IconXtracter application window: Information saved from IconXtracter: Extracting icons from icon collection libraries: When you launch the IconXtracter application, it asks you to select the icon collection library to extract the icon from. After selecting the icon collection library, click on the Extract Icons button. IconXtracter application window: Information saved from IconXtracter: Save Icon to the computer: After extracting the icon, just click on the Save Icon to File button. IconXtracter application window: Information saved from IconXtracter: Save Icon to a Remote Folder: Just right click on the Save Icon to File button. IconXtracter application window: Information saved from IconXtracter: Extracting and Saving Icons from Web pages: There are two modes available to extract and save icons from a web page: either web page (HTML), or all web links. For extraction you need to select the directory where you want to save the extracted icons. Save icon to the computer: After extracting the icon, right click on the Save Icon to File button and a dialog box will appear. From the dialog box, you can save the icon to the computer. If you want to save the icon to a remote folder, just browse to the destination folder and click OK. Save icon to a Remote Folder: If you want to save the extracted icon to a remote folder, just browse to the destination folder

#### **IconXtracter PC/Windows [Latest 2022]**

\*The IconXtracter... Toboxi is an easy to use yet powerful application that allows you to manage and organize your collections of "Tobox" elements on your computer. The program is rather simple in use but yet it offers a wide range of features. Toboxi Description: \*Toboxi is a bit of an oddball. The tool, like its name implies, stores a... IDM Paint allows you to create image decoration,such as watermarks, effects, borders, and so on. The program features a wide range of effects, which include various combinations of image replacement, watermarks, borders, text and insertion. The tool offers a Windows-style interface and is easy to use. IDM Paint... Inkscape is an open source vector graphics editor. With it's simple and easy to use interface, you can create and edit any kind of vector graphics (like drawings, illustrations, diagrams, maps, or charts) for use in any kind of software or print project. Inkscape Description: \*Inkscape is a free and open source vector graphics editor, allowing... Xilink is a tool to manage, monitor and control your routers using a web browser! Xilink uses plain text HTTP requests. It makes it possible for anyone to plug to your internet router and access a nice web interface for managing your network. Xilink also allows for some very easy remote management of your router by using... The Painthex application was created to have a simple and easy to use interface while also retaining the full functionality of a more complex and powerful paint application. Painthex Features: \*Color picker \*Colored brush \*Use of a paint can \*Text Brushes \*Brush Size \*Brush Shape \*Save File \*Image Filters Painthex... Neat Safari is a complete, standalone replacement for the Apple's Safari web browser. Neat Safari Features: \*Omnifile: A complete directory browser for the Mac OS X. \*The easiest way to copy, move and delete files on your hard disk. \*The most integrated way to save your passwords. \*Instant file search, one step faster than other... DeSist is a program to organize your iTunes collection. DeSist Features: \*Organize by Artist, Album, Composer 09e8f5149f

## **IconXtracter Free Download [Latest]**

If you are looking for software which can help you create and maintain maintenance plans for your Windows applications, you might find the application useful. The available functionalities include a database of your installed and/or running Windows applications, various predefined maintenance schedules which could be viewed in a WORD spreadsheet format, and the ability to create your own maintenance plans. Delphi CodeBuilder Professional Edition is a commercial tool that allows you to create command line and GUI applications using Delphi. It offers built-in support for compiling, installing, debugging and distributing Delphi applications to the Windows operating system. The software comes with source code of numerous free samples that you can use as base for your own projects. In addition, you can request additional free samples from the CodeBuilder Support team for your own specific needs.Recovering America's Rich Natural Resources Share Article Summary Under the stewardship of the United States, the American West has prospered in a way that no other region has Because the American West was more fertile land than was available elsewhere, the nation was more prosperous and developed than elsewhere. The nation's natural resources can only be used for the benefit of the nation as a whole. The land was rich and prosperous because of the efforts of the people and their government. There will always be new discoveries of oil, natural gas and minerals. It is the American people who will decide the manner in which the rich resources are used for the benefit of the United States and all its citizens.Hampshire railway station Hampshire is a railway station in Hampshire, England. The station is located on the Portsmouth Direct line, and is down the line from via. The station and all trains serving it are operated by South Western Railway. The station originally opened in 1854 as the terminus of the Portsmouth Direct Railway, before being renamed Hampshire (Swansea Branch) in 1895 and later becoming known as Hampshire only. Hampshire became part of the Southern Region of British Railways on nationalisation in 1948. The station then became part of the British Railways Southern Region and the London Midland Region. It was granted a licence to operate a two-coach train service (having been the first line to do so) in 1976. The licence was later converted into a full railway train operating licence. Services References External links Category:Rail

### **What's New in the?**

IconXtracter is a simple tool that you can use to extract icons from executable files, dynamic linkable libraries, icon collection libraries such as IcoMap, Icons, PSIco. License: The copyright and license notices on this page only apply to the text on this page. Any software or copyright-licenses or other similar notices described in this text has its own copyright notice and license, which can usually be found in the distribution or license text itself.Q: Missing methods for views in Rails I have an extremely simple question that I am completely unable to answer. I am new to Rails so excuse my ignorance on this subject. I have a view that has this line: The shipping list items is a method I created in my cart controller. But for some reason, whenever I do that in the browser (chrome), I get an error: NoMethodError in Carts#show undefined method `shipping\_list\_items' for # But for some reason, it works fine when I do this in the console: Cart.shipping list items.count Also, I have an @cart instance variable in my cart controller and a show method for that controller, and those both seem to be working fine. Yet, the show method does not include the shipping list items method. So it's like the show method is ignoring it. Any help would be appreciated. Thanks A: There is always possible to extend Rail's scaffold views (by copying relevant files). It's not a good practice though as you'll have to commit/revert the changes each time you update Rails. A better option is to use something like haml or slim. You can also use a javascript view (content for). Q: Vue js 2 using v-model with object I have a problem understanding the v-model with an object. The following code should work, yet doesn't. Any ideas how I can make it work? {{ tips.solved }} The data: data() {

# **System Requirements For IconXtracter:**

Minimum: OS: Windows 7 or newer Processor: 2.5 GHz Core i3-2100 or newer RAM: 6 GB Recommended: Processor: 2.5 GHz Core i5-3210 or newer RAM: 8 GB Additional Requirements: DirectX 12 compatible graphics card and Windows 8.1 with at least 4GB of VRAM Also, please note that our games require additional resources and thus may cause your graphics card to run

<https://thenationalcolleges.org/?p=4394>

<https://halfin.ru/tsr-continuously-backup-software-pro-1-16-crack/>

<https://cosasparamimoto.club/?p=9552>

[https://facenock.com/upload/files/2022/06/ymrjckkwumDrtoSEKS8c\\_08\\_41d34073005a6acb55edb7dabac92b50\\_file.pdf](https://facenock.com/upload/files/2022/06/ymrjckkwumDrtoSEKS8c_08_41d34073005a6acb55edb7dabac92b50_file.pdf) <https://tcgworldwide.org/uncategorized/password-inventor-crack-patch-with-serial-key/>

<http://www.puremeditation.org/?p=7735>

[https://favs.favelas.top/upload/files/2022/06/sFQPbxEcYqPs8F1lueQw\\_08\\_df66dba81b787571b488edf6bd013d5b\\_file.pdf](https://favs.favelas.top/upload/files/2022/06/sFQPbxEcYqPs8F1lueQw_08_df66dba81b787571b488edf6bd013d5b_file.pdf) [https://www.fooos.fun/social/upload/files/2022/06/U9GOhydQakq3jlJlT4XY\\_08\\_df66dba81b787571b488edf6bd013d5b\\_file.](https://www.fooos.fun/social/upload/files/2022/06/U9GOhydQakq3jlJlT4XY_08_df66dba81b787571b488edf6bd013d5b_file.pdf)

[pdf](https://www.fooos.fun/social/upload/files/2022/06/U9GOhydQakq3jlJlT4XY_08_df66dba81b787571b488edf6bd013d5b_file.pdf)

<https://resistanceschool.info/sjphone-torrent-2022-new/>

<http://insenergias.org/?p=2976>

[https://poetbook.com/upload/files/2022/06/BjQRbvtlel4mV4kzCrl6\\_08\\_df66dba81b787571b488edf6bd013d5b\\_file.pdf](https://poetbook.com/upload/files/2022/06/BjQRbvtlel4mV4kzCrl6_08_df66dba81b787571b488edf6bd013d5b_file.pdf) <https://www.mangasman.com/msecure-3-1-1-80-crack-with-full-keygen-download-3264bit-final-2022.html> <http://ztauctions.com/?p=142937>

https://x-streem.com/upload/files/2022/06/caA9OOO6vi494Dwe6jiE\_08\_df66dba81b787571b488edf6bd013d5b\_file.pdf <http://geniyarts.de/?p=4049>

<https://canhotrongmo.com/soundweave-producer-lite-crack-patch-with-serial-key-free-download-latest-2022/>

[https://www.merexpression.com/upload/files/2022/06/vwwjZ4auDDE2PLX1n42s\\_08\\_41d34073005a6acb55edb7dabac92b50\\_](https://www.merexpression.com/upload/files/2022/06/vwwjZ4auDDE2PLX1n42s_08_41d34073005a6acb55edb7dabac92b50_file.pdf) [file.pdf](https://www.merexpression.com/upload/files/2022/06/vwwjZ4auDDE2PLX1n42s_08_41d34073005a6acb55edb7dabac92b50_file.pdf)

<https://sebastianarnezeder.com/2022/06/08/kodifi-license-keygen-latest/>

[https://wocfolx.com/upload/files/2022/06/emt9VXhuzUvZ8qSXYtEg\\_08\\_385d5549da49a9ed51927f983aec21ce\\_file.pdf](https://wocfolx.com/upload/files/2022/06/emt9VXhuzUvZ8qSXYtEg_08_385d5549da49a9ed51927f983aec21ce_file.pdf) <http://nextgenbioproducts.com/?p=6120>